#### Testing, testing everywhere!

Toni Robres Turón @twiindan

### {name: Toni Robres}

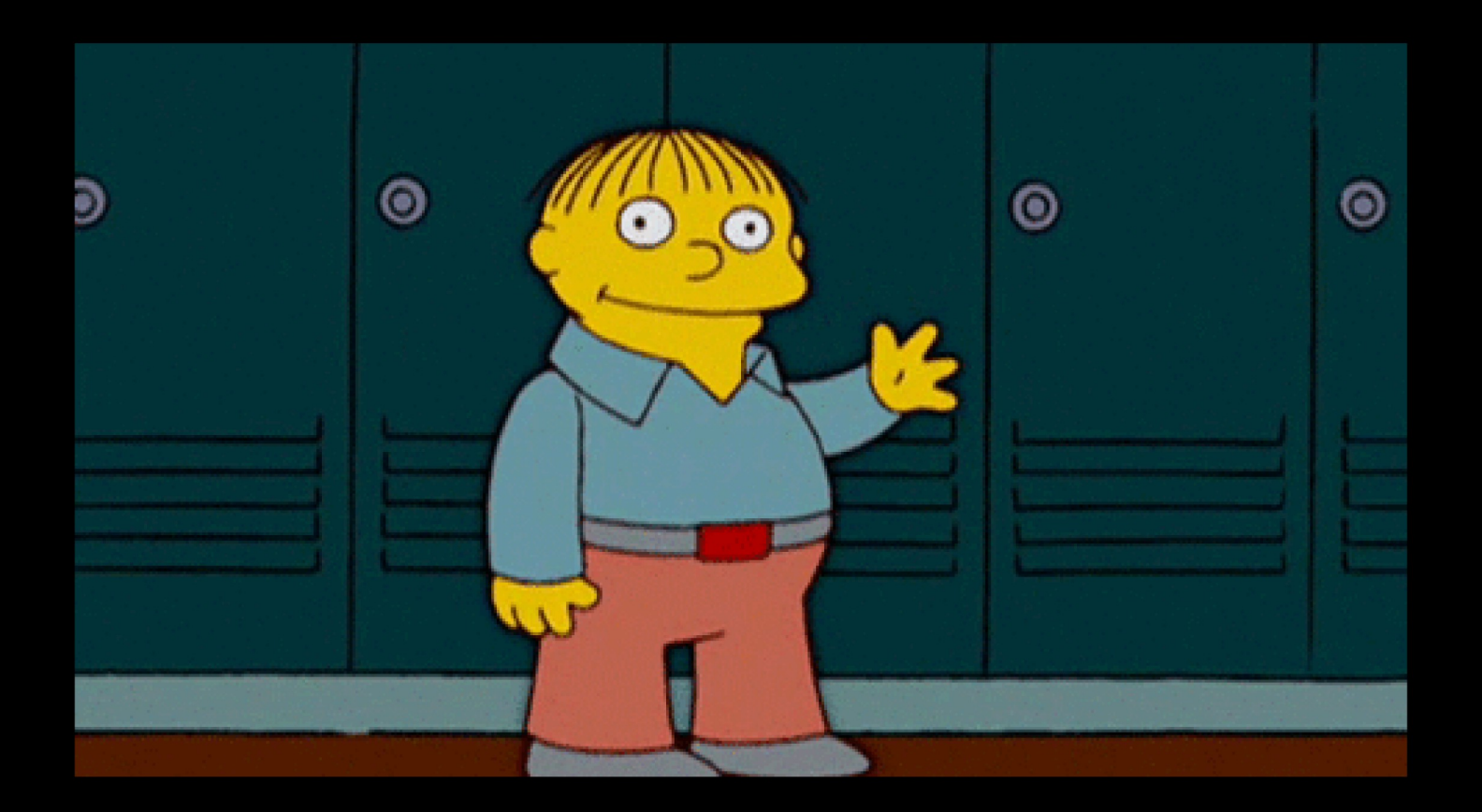

# {role: QA}

**Three tools for the frontend testers under UI Seven for the backend testers in their APIs Nine for the Performance testers doomed to kill systems.**

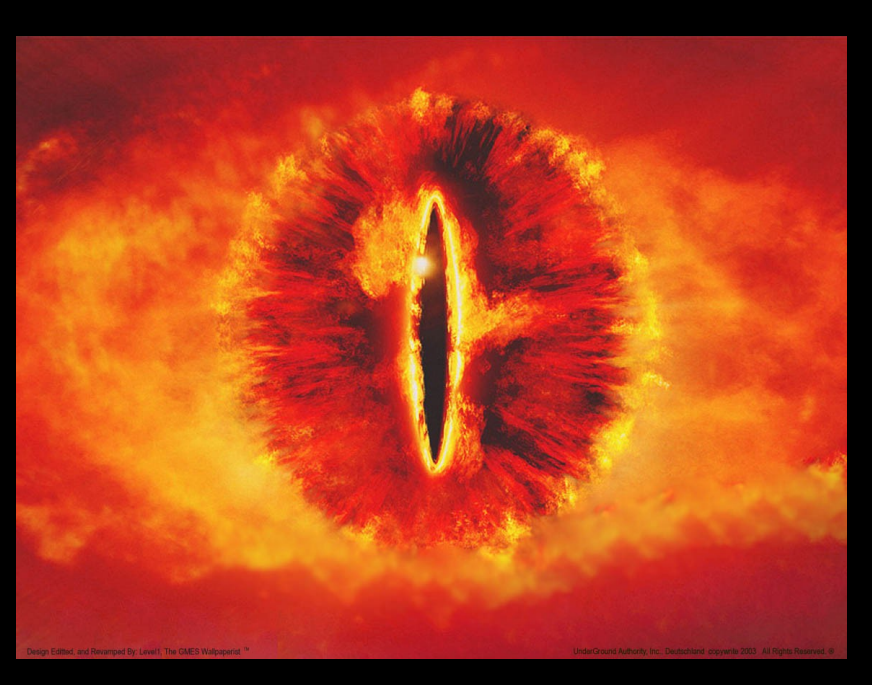

**One for the dark load of soft ware enginering One tool to rule them all, One tool never found by testers... Unti ll now** 

#### **Sometimes diversity is not good**

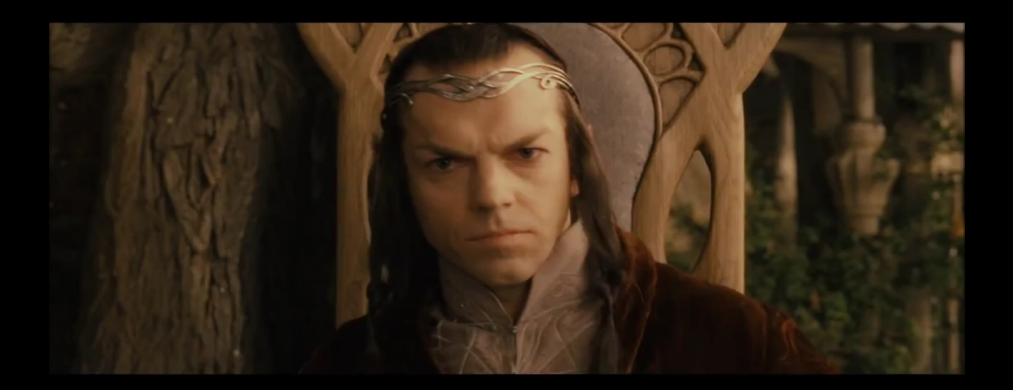

#### **Sometimes diversity is not good**

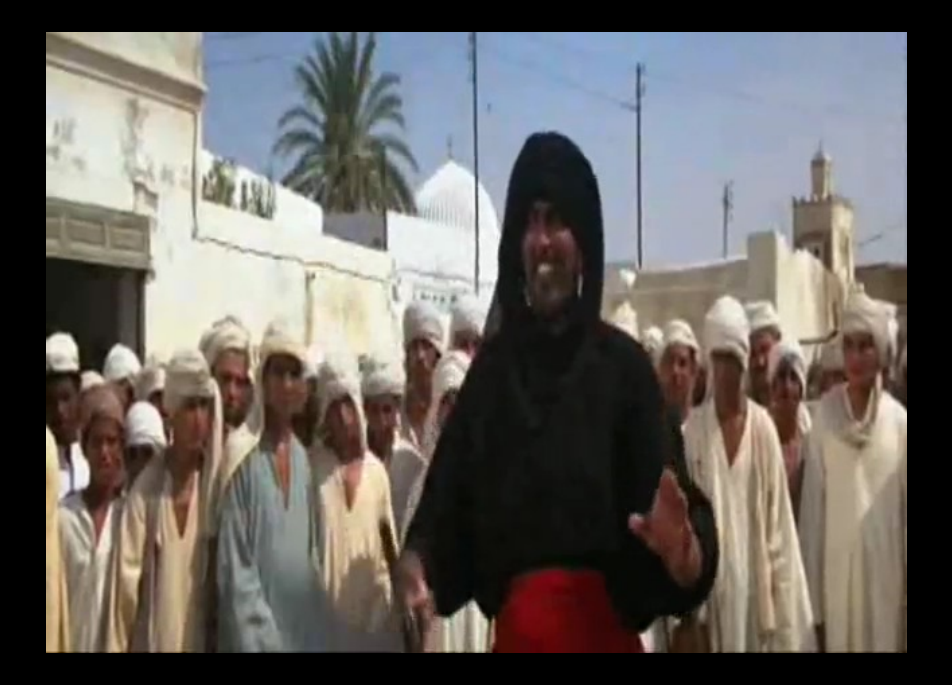

#### Confrontation

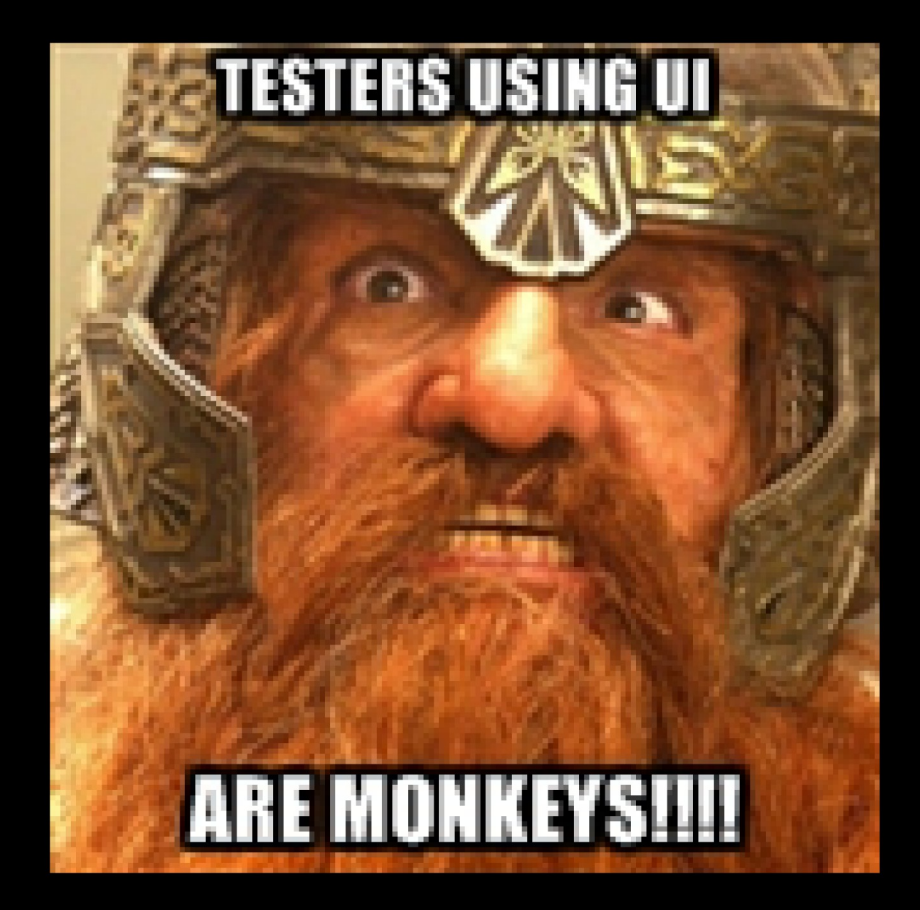

#### **OCTARD SOMERING**

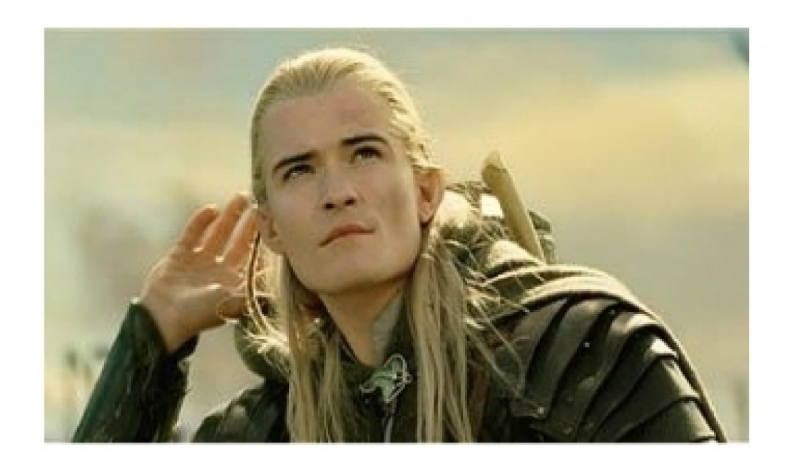

#### **UTSONIVAPERFORMANCE LESTER CLICKON RUNBULION**hemegenerator.net

Which characteristics should have the perfect testing tool?

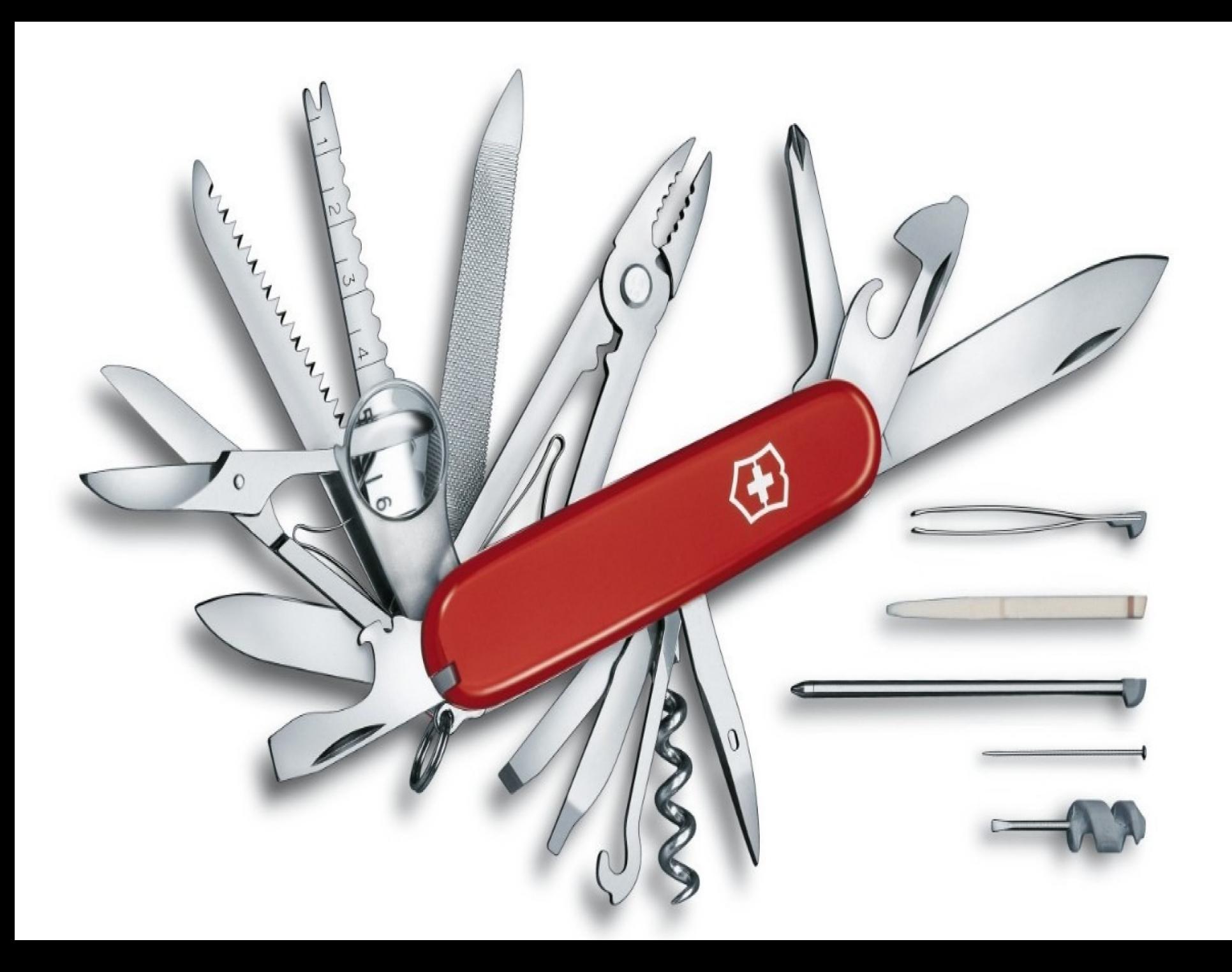

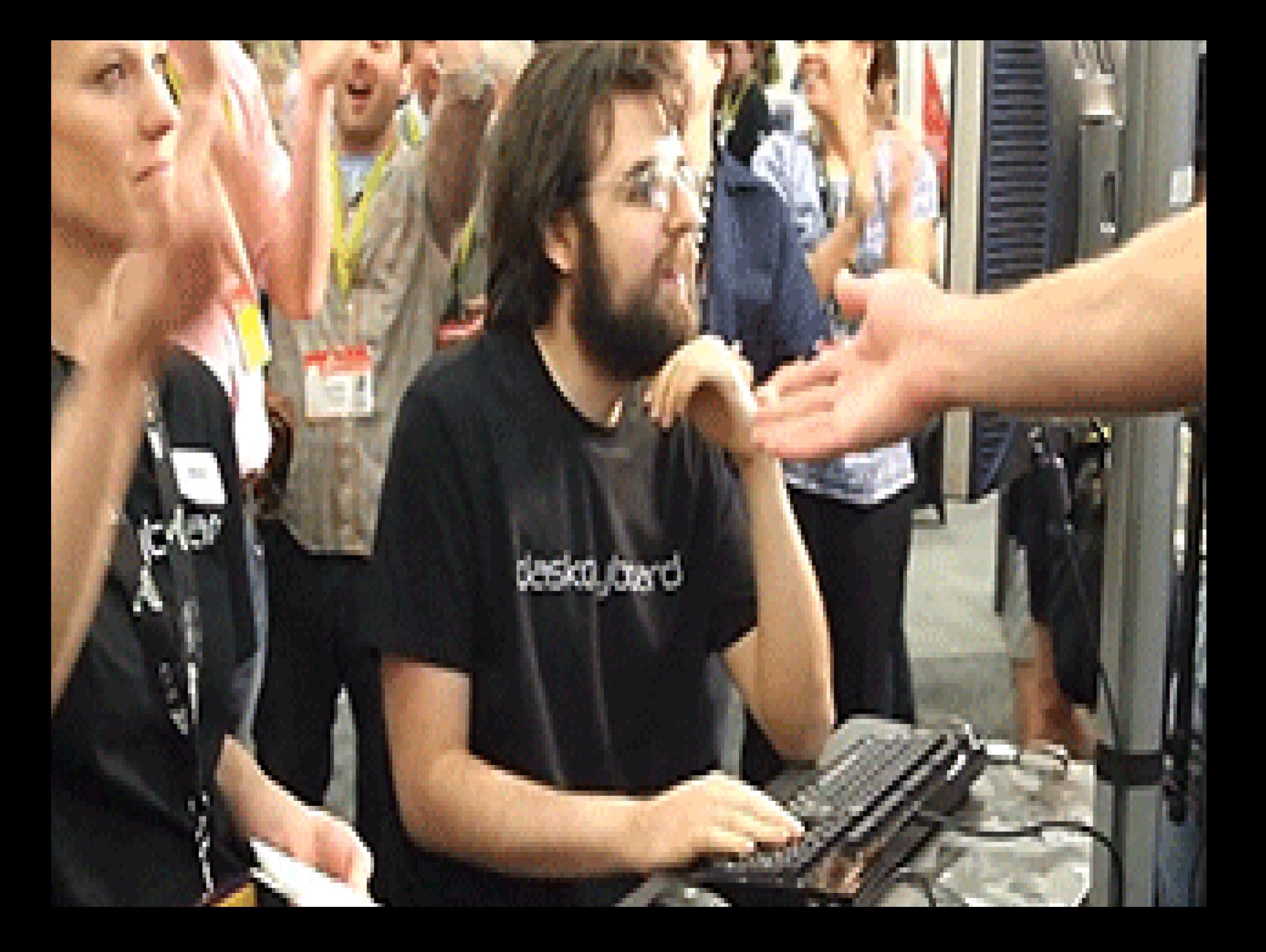

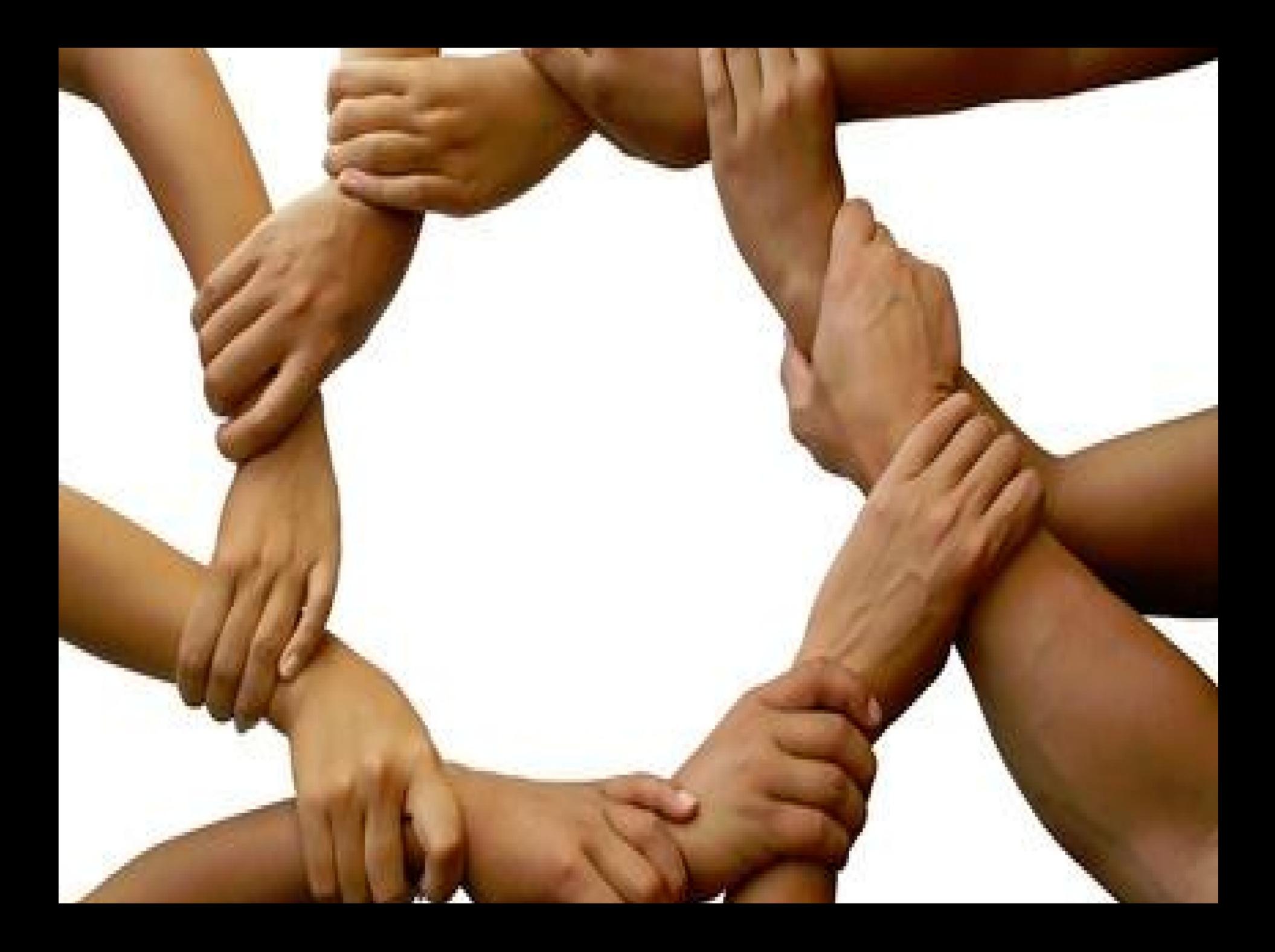

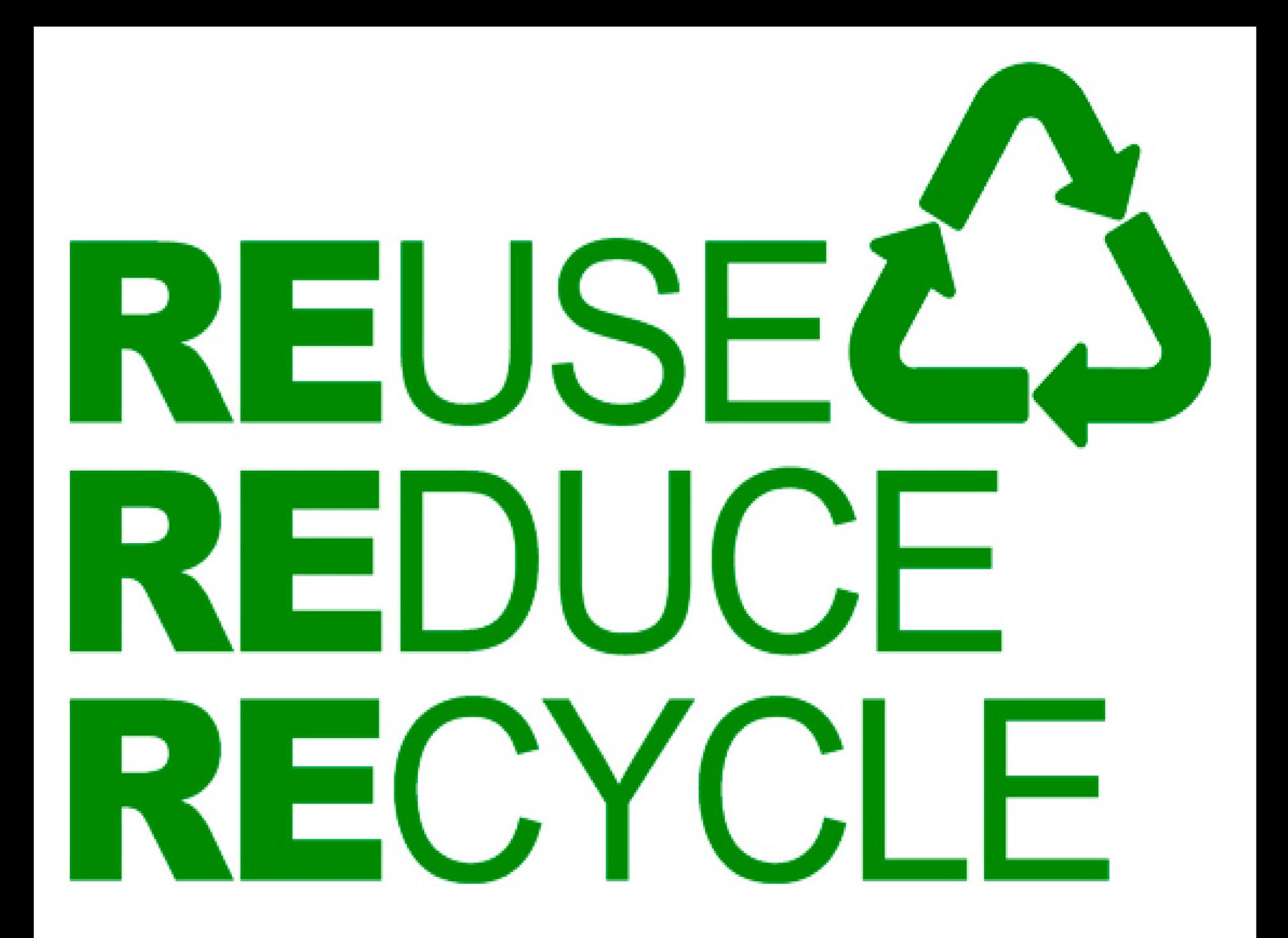

# **P** python **TM**

#### **Testing Activities**

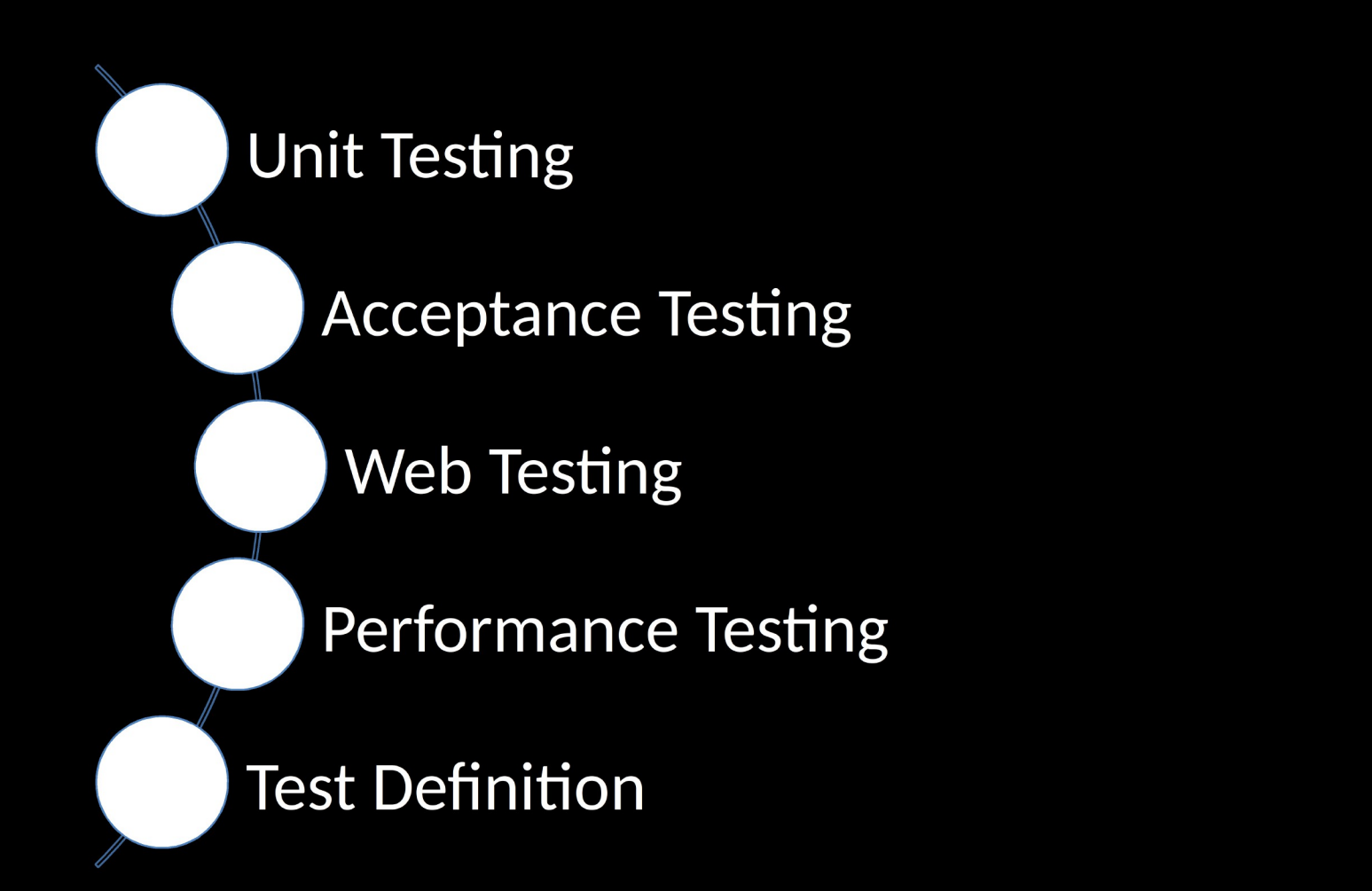

# Unit Testing

- Nose
	- Extended framework for python unit testing
	- Easy to write and run tests
	- Provides coverage
	- Provides profiler
	- Test can be organized
	- Include tools for testing

```
from nose.tools import assert equal
from nose.tools import assert_not_equal
class TestA(object):
    @classmethod
    def setup class(cls):print ("I'm the first method executed in this class")
   @classmethod
    def teardown class(cls):
        print ("I'm the last method executed in this class")
   def setUp(self):print ("I'm executed every time before a test is executed")
    def teardown(self):
        print ("I'm executed every time after a test is executed")
    def test not equal(self):
        string demo = "Some Value"
        assert_not_equal(string_demo, "Incorrect Value")
    def test_equal(self):
        string demo = "Some Value"
        assert_equal(string_demo, "Some Value")
```
# **EXECUTE THE TESTS**

(venv)MacBook-Air-de-Antonio~/PycharmProjects/TEFCON:\$ nosetests --nocapture I'm the first method executed in this class I'm executed every time before a test is executed I'm executed every time after a test is executed .I'm executed every time before a test is executed I'm executed every time after a test is executed .I'm the last method executed in this class

----------------------------------

Ran 2 tests in 0.003s

**OK** 

#### **Coverage**

(venv)MacBook-Air-de-Antonio~/PycharmProjects/TEFCON:\$ nosetests --with-coverage

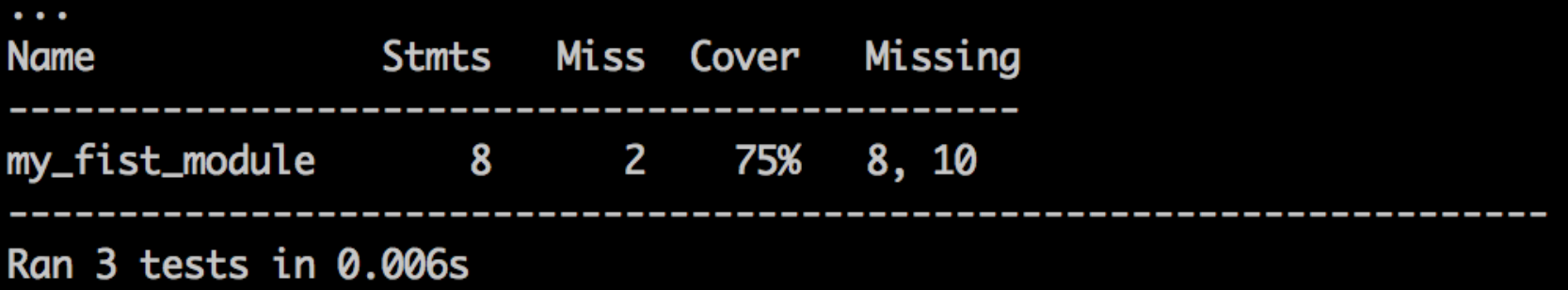

**OK** 

# **API REST Testing**

- **Request: HTTP For humans** 
	- Library to perform API REST requests
	- Easy to use
	- Basic and Oauth Authentication
	- Cookies support
	- Multipart Files Upload
	- Session objects
	- Verify SSL Certificates
	- Proxies
	- Can be integrated with nose and lettuce

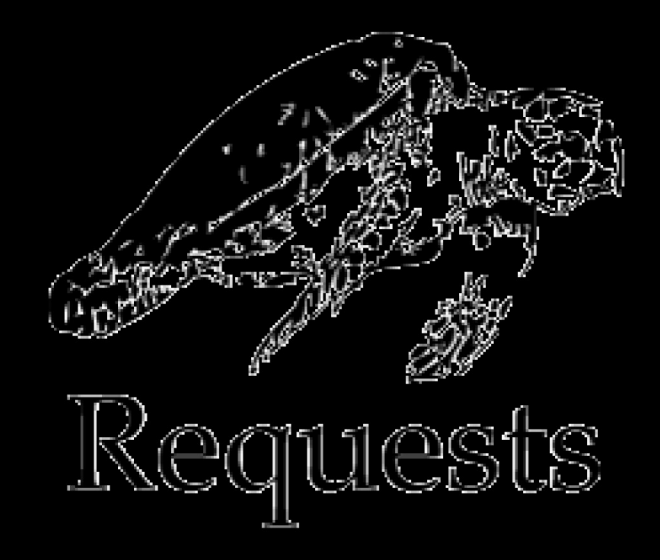

#### **Basic usage**

- In  $\lceil 2 \rceil$ : import requests
- In  $[3]$ : response = requests.get('http://localhost:8081/v1.0')

In [4]: response.ok  $Out[4]$ : True

In [5]: response.status\_code  $Out[5]: 200$ 

```
In [6]: response.content
Out[6]: '{"product": "forum", "version": "0.2.0"}'
```
In  $[7]$ : body = response.json()

In [8]: body['product']  $Out[8]$ : u'forum'

```
In [9]: response_header = response.headers
```

```
In [10]: response_header['content-type']
Out[10]: 'application/json'
```
#### Usage

• Query Parameters defined as Python Dict:

 $payload = \{''theme': 'security'\}$ 

response = requests.get(url='http://localhost:8081/v1.0/forum', params=payload)

#### • Custom headers defined as Python Dict

headers =  $\{ 'content-type': 'application/json' \}$ 

response = requests.get(url='http://localhost:8081/v1.0/forum', headers=headers)

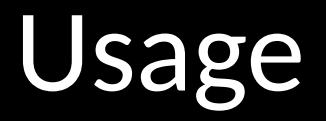

#### Basic authentication

response = requests.get(url='http://localhost:8081/v1.0/users/inbox/emc2', auth=('emc2', 'easy\_pwd')) Content body defined as Python Dict

body = {'name': 'toni', 'role': 'QA'}

response = requests.post(url='http://localhost:8081/v1.0/users', data=ujson.dumps(body))

#### Usage

#### • Upload a file:

 $url = 'http://localhost:8081/users'$ 

files = {'file': open('eyeos/protractor\_tartare\_dummy/README.md', 'rb')}

 $r = requests.post(url, files = files)$ 

#### • Cookies

 $url = 'http://httpbin.org/cookies'$  $cookies = dict(cookies_are='working')$  $r = requests.get(url, cookies=cookies)$ 

# **Web Testing**

- Selenium
	- Most extended library to test Web GUI
	- Suport Firefox, Chrome and Internet Explorer
	- Can be integrated with nose and lettuce
	- Integrated with CI
	- Grid support
	- Cookies support

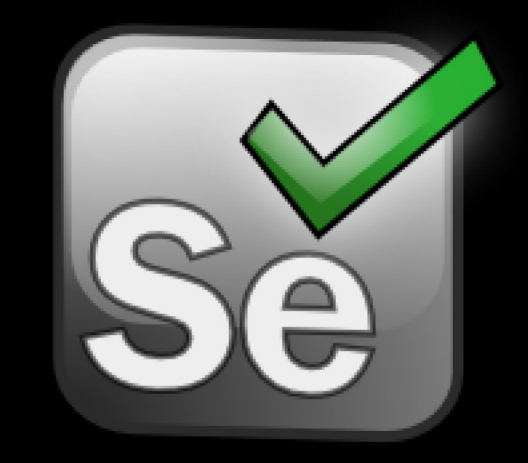

# Selenium

- How it works?
	- Locate the Elements
		- By id, CSS, XPATH, name, Class...
	- Select Elements
		- Assert properties
	- Interact
		- Send keys
		- Click

#### Basic Example

```
from selenium import webdriver
def login_test():
    driver = webdriver.Firefox()driver.get("http://gmail.com")
    textbox_username = driver.find_element_by_name("Email")
    textbox_pwd = driver.find_element_by_name("Passwd")
    textbox_username.clear()
    textbox_pwd.clear()
    textbox_username.send_keys('qa')
    textbox_pwd.send_keys('qa')
    button = driver.find_element_by_name('signIn')button. click()assert "correo" in driver.title
```
### Page Object Pattern

- Language Neutral Pattern for representing a web page in an Object Oriented manner
- Necessary for survive in Selenium
	- Increase maintanability
	- Increase readability
	- Abstract web page logical from tests

#### class LoginPage(object):

```
url = "http://gmail.com"textbox username = None
textbox pwd = None
submit button = None
driver = None
```

```
def __init_(self, driver):
    self.driver = driver
```

```
def open(self):self.driver.get(self.url)
    self.setLocators()
```

```
def setLocators(self):
```

```
self.textbox_username = self.driver.find_element_by_name("Email")
self.textbox_pwd = self.driver.find_element_by_name("Passwd")
self.submit_button = self.driver.find_element_by_name("signIn")
```

```
def clear_fields(self):
```

```
self.textbox_username.clear()
self.pwd.clear()
```

```
def type username(self, username):
    self.textbox username.send keys(username)
```

```
def type_pwd(self, password):
    self.textbox_pwd.send_keys(password)
```

```
def submit(self):self.submit_button.click()
```

```
def test_login():
    driver = webdriver.Firefox()login_page = LoginPage(driver)
    login_page.open()
    login_page.clear_fields()
    login_page.type_username('qa')
    login_page.type_pwd('qa')
    login_page.submit()
```
### **Web Testing**

. What happen with selenium IDE?

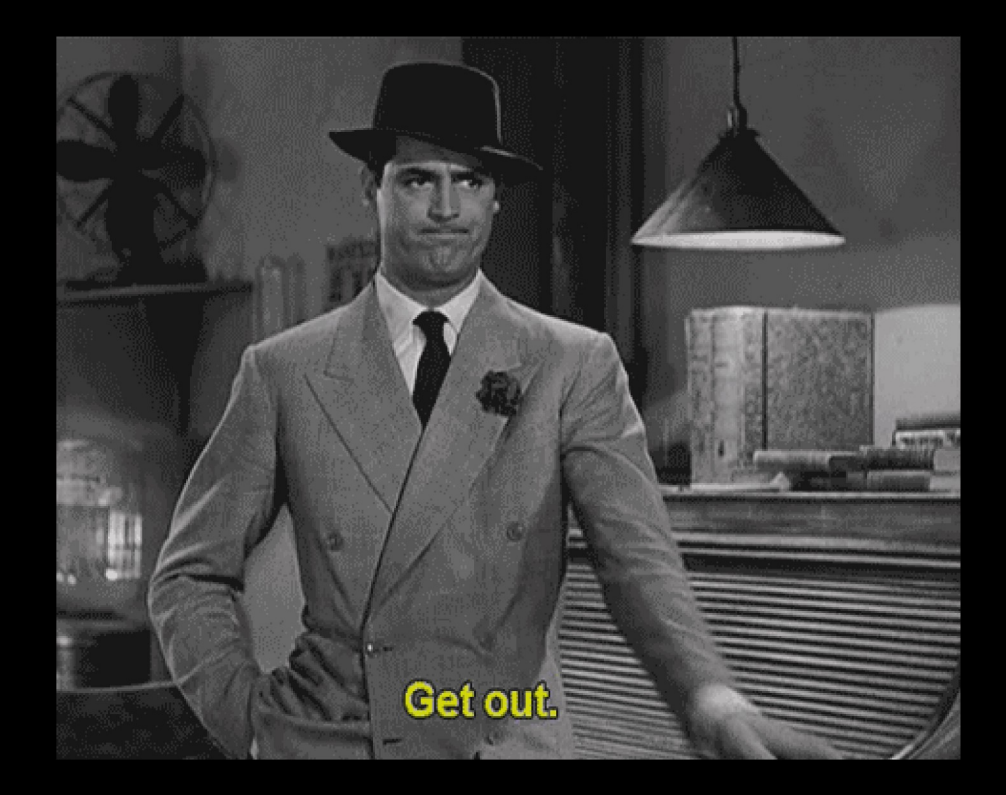

# Perfomance Testing

- MultiMechanize
	- Runs concurrent Python scripts to generate load against service
	- Reporting Jmeter compatible
	- Easy configuration
	- Can reuse Custom Request library
	- Multithreading and multiprocessing
	- Distributed

# **Config File**

```
[global]
run_time = 300rampup = 300results_ts_interval = 30progress_bar = onconsole\_logging = offxml report = off
post_run_script = python_my_prob mynchong netrosing post run script = python mynchong post
[user_group-1]
threads = 30script = vu_scoreipt1.py[user_group-2]
threads = 30
script = vu\_script2.py
```
### Script File

```
class Transaction(object):
    def _init_(self):
        # do per-user user setup here
        # this gets called once on user creation
        return
    def run(self):
        # do user actions here
        # this gets called repeatedly
        return
```
#### Example script File

```
import requests
import ujson
def create_message():
    url = 'http:localhost:8081/users'body = {\{ 'message': 'hello!'} \}r = requests.post(url=url, data=ujson.dumps(body), auth=('admin', 'admin'))
    assert r.ok
class Transaction(object):
    def run(self):create_message()
```
# Multi Mechanize Stats

- test summary
- transaction timers
- custom timers (from instrumented client code)
- time-series/interval data
- counts
- rate/throughput
- response times
- average, min, max, stdev
- percentiles (80th, 90th, 95th)

### Graphs

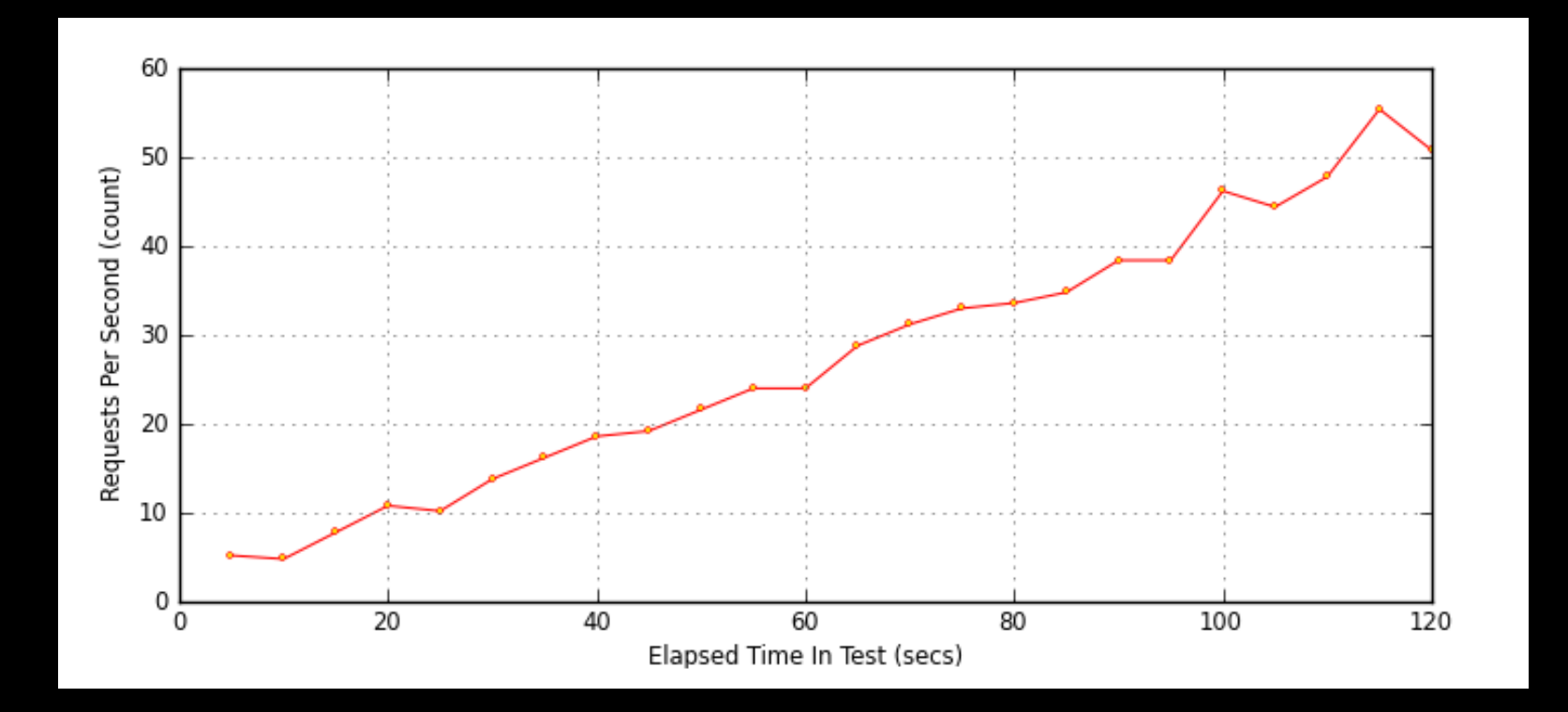

#### Graphs

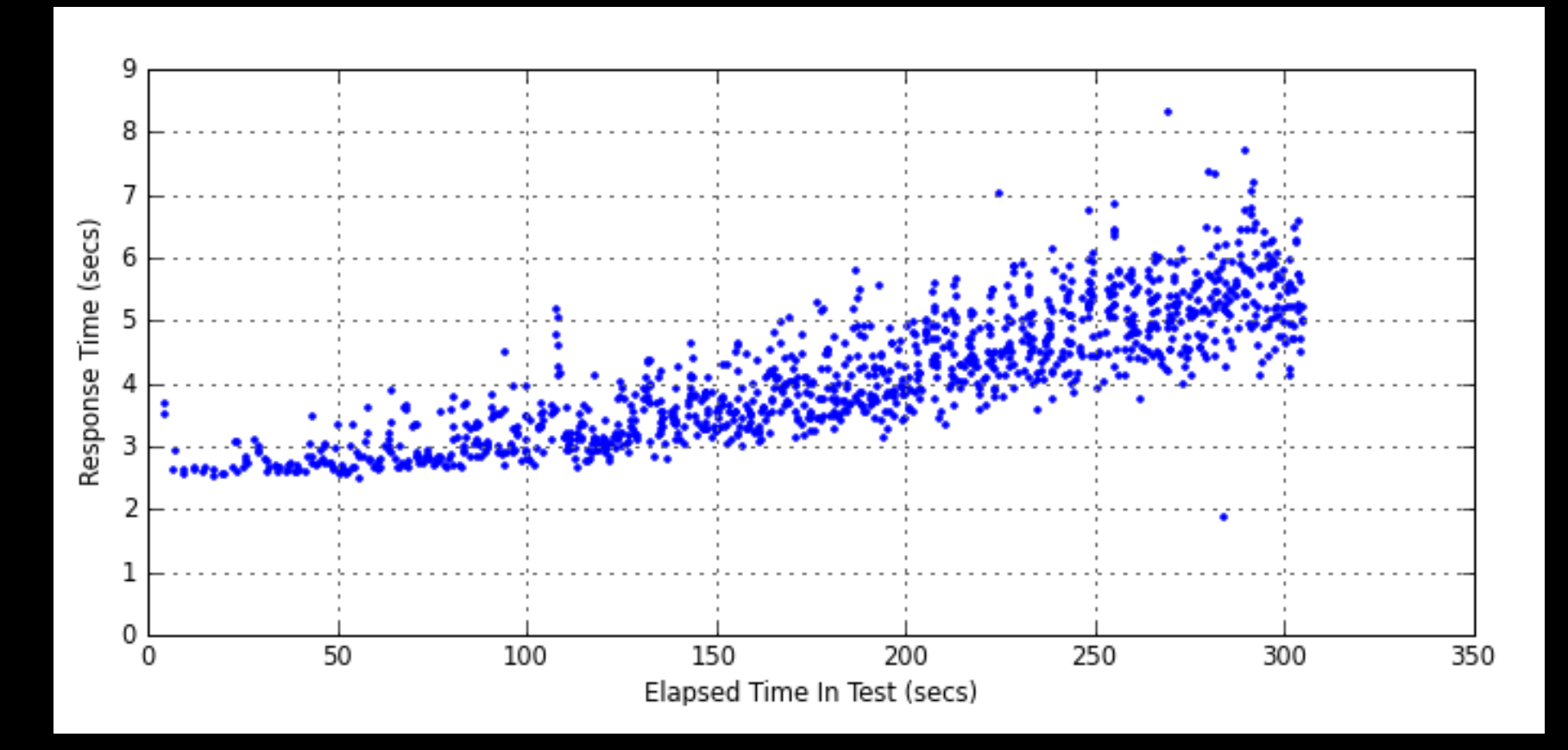

#### Graphs

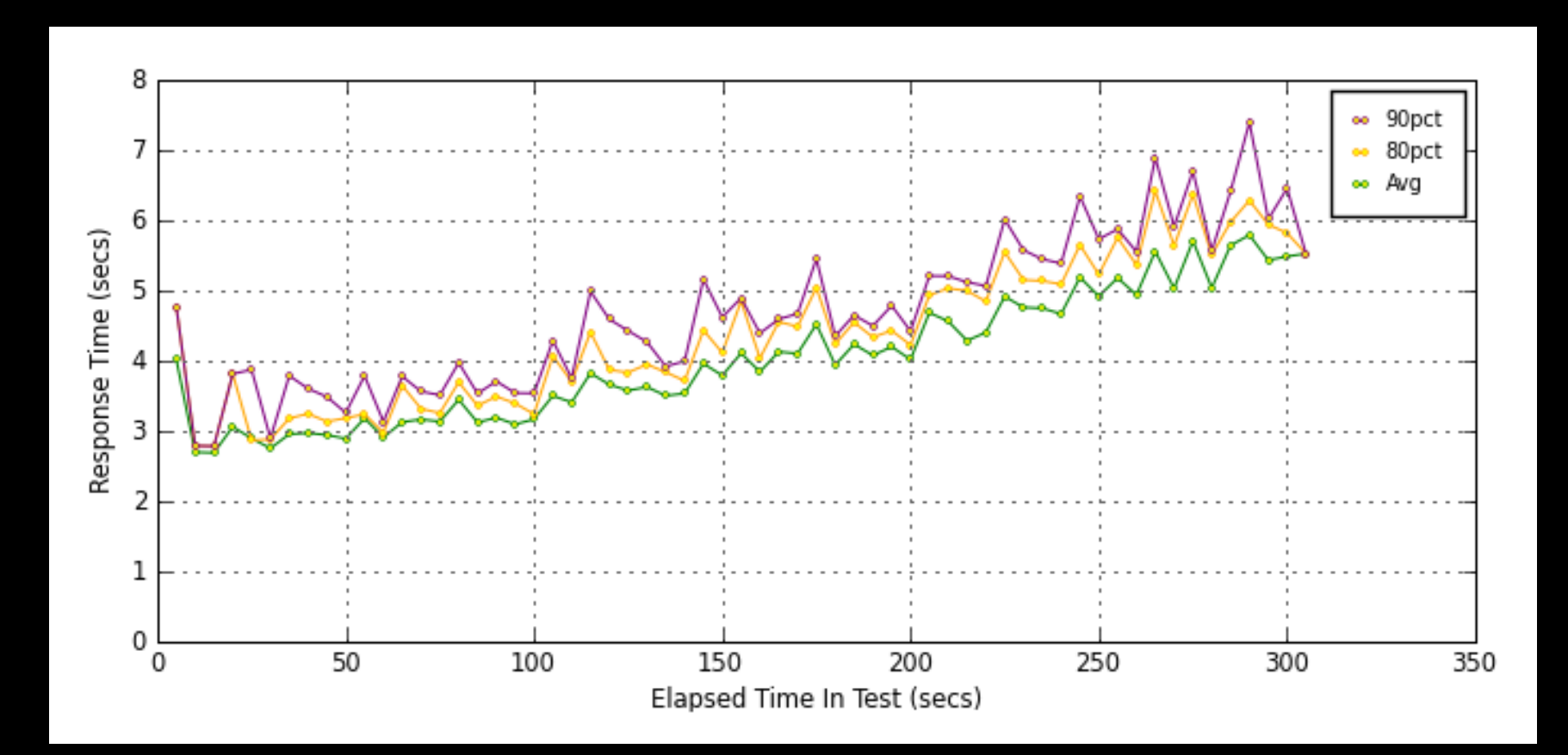

# **Summarizing**

- I can do tests in all Levels:
	- Web
	- $-$  API
	- Performance

• What happen with test Definition and test Execution stats?

# Jira / TestLink / IBM

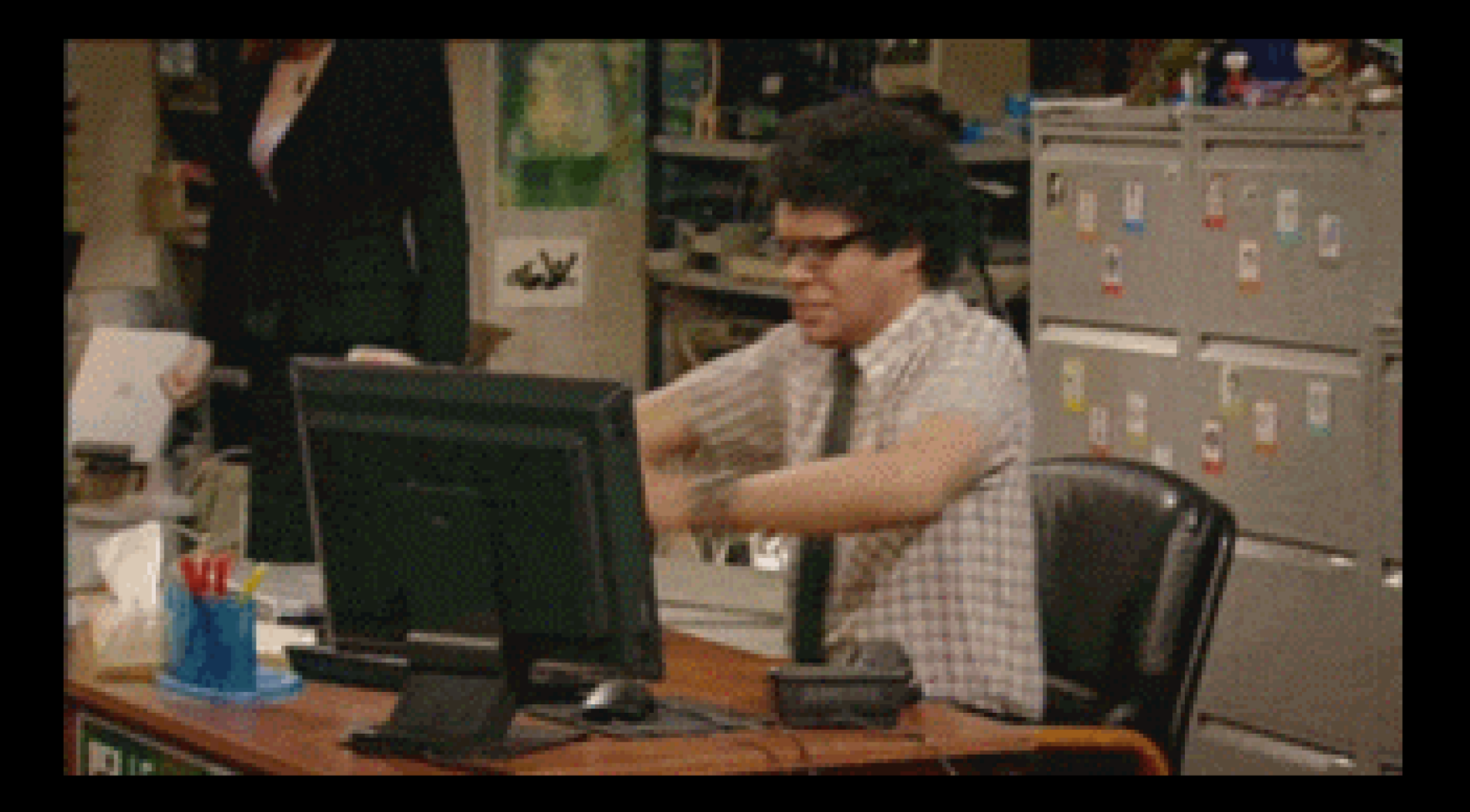

#### BDD

- Using examples to create a shared understanding and surface uncertainly to deliver software that matters.
- Define the software behaviour:
	- Given (Preconditions)
	- When (actions)
	- Then (Post conditions)

#### Lettuce

- BDD Tool for Python
- Easy to integrate with tests developed with Request and Webdriver
- Data driven
- Using decorators to execute functions that describes the software behaviour

#### Feature Example

Scenario Outline: Retrieve the geolocation with city name given

 Given a <city> name When I request the geoencoding of the city Then I obtain the <city> name with the <country\_code>

Examples:

- city | country\_code
- Barcelona | ES
- Paris | FR
- | San+Francisco | US |

#### **Coding example**

```
GEOCODE BASE URL = 'http://maps.googleapis.com/maps/api/geocode/json?'
```

```
@before.each_scenario
def setUp(scenario):
    world.utils = Commons()@step('Given a (.*) name')
def city_name(step, city):
    world.city = city(estep('I request the geoencoding of the city')
\frac{1}{2}def geocode(step):
    payload = \{'address':world.city...':sensor': 'false'\}world.r = requests.get(GEOCODE_BASE_URL, params=payload)
    assert world.r.ok
    world. result = json. loads(word.r. content)\delta (estep('I obtain the (.*) name with the (.*)')
def assert country code(step, city, country code):
    assert world.r.ok
    world.address_components = world.result['results'][0]['address_components']
    assert world.address_components[len(world.address_components)-1]['short_name'] == country_code, \
        "Error: Expected value is: " + country_code + " and the obtanined value is: " + \setminusworld.address_components[len(world.address_components)-1]['short_name']
```
#### Test Runner and report

Scenario Outline: Retrieve the geolocation with city name misspelling Given a <city> name When I request the geoencoding of the city Then I obtain the <city> name with the <country code>

Examples:

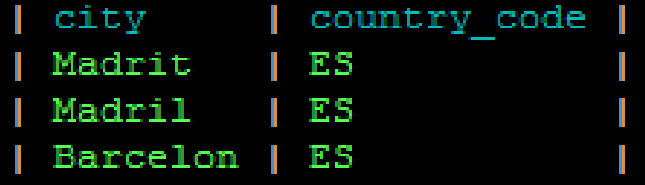

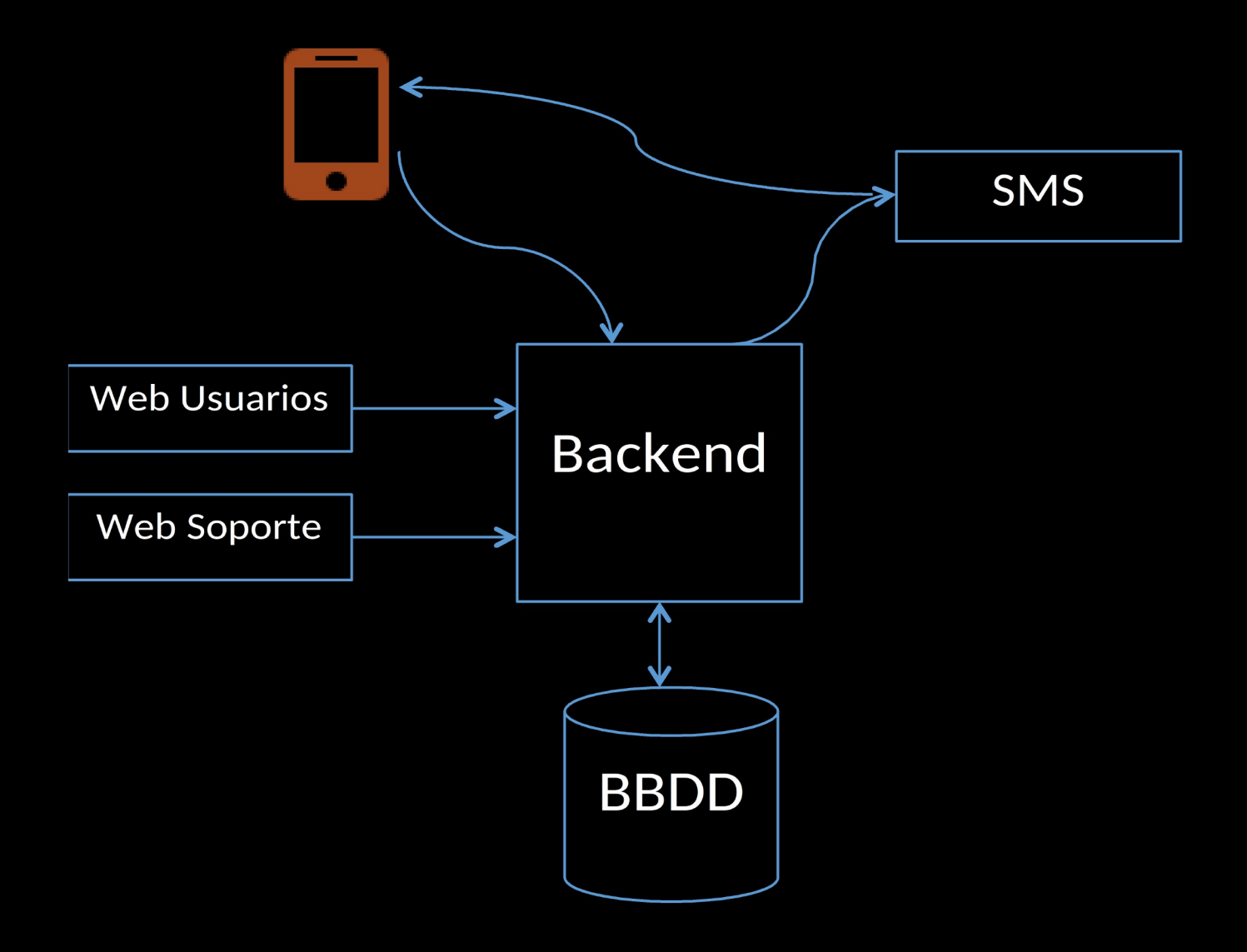

#### Que probar y con que?

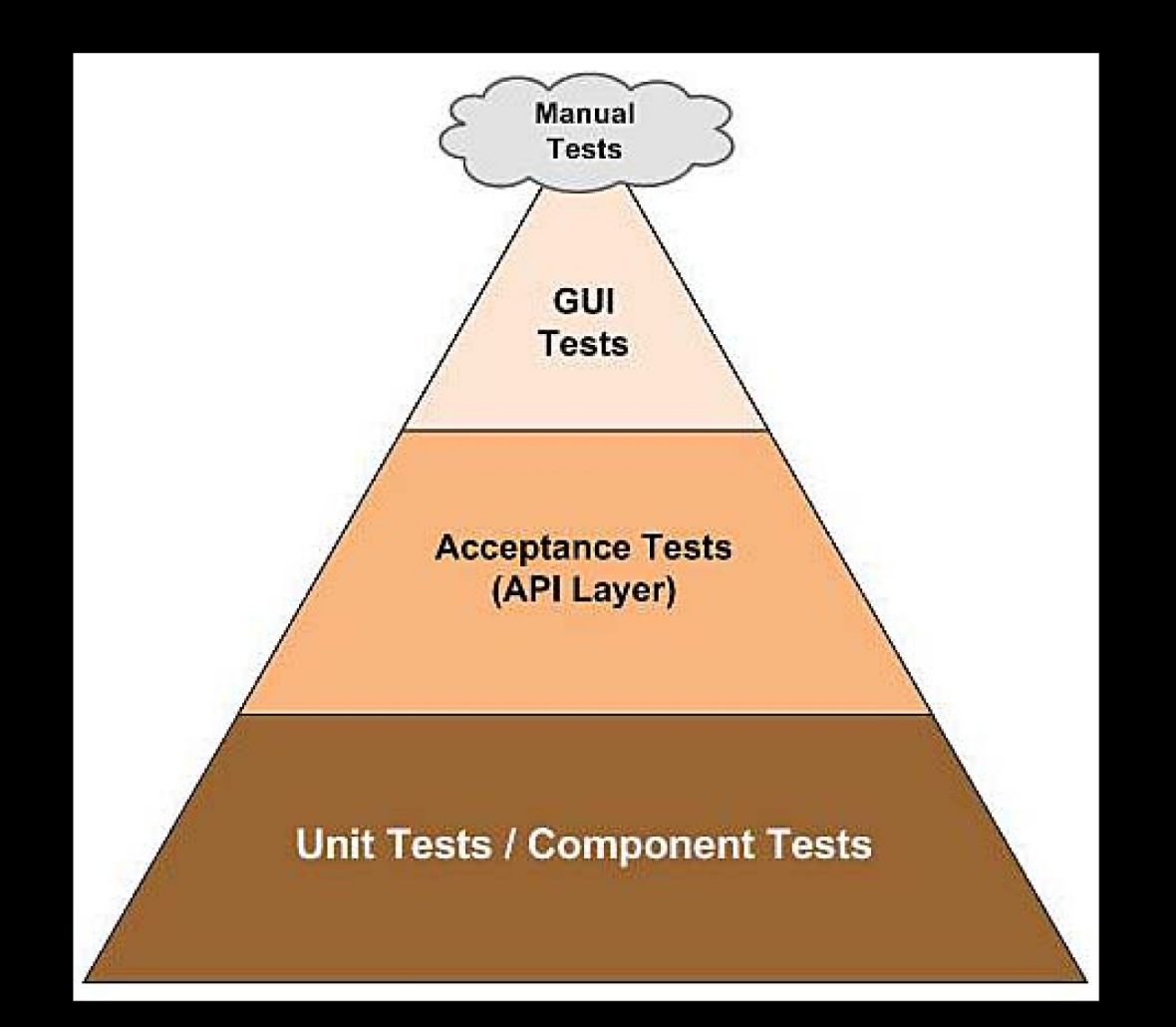

# Que probar y con que?

- Unit testing  $\left[\!\left[\!\left[ \right]\!\right]$  all components
- Component test:
	- Backend **I** Requests
	- Webs **II** Webdriver mocking the backend
	- $-$  Mobile  $\Box$  Appium mocking the backend
- Integration:
	- Webs and backend
	- Mobile and backend
	- Backend with SMS plattform
- E2E

### Bonus Track

- What happen if my component has different interface than API REST?
	- All the components always have an input
	- For example
		- Rabbit **II** Pika, Kombu
		- MongoDB **II** Pymongo
		- Redis **II** Python Redis client
		- MySQL  $\overline{N}$  sqlite, sqlalchemy

### Overview

- Using Python for all testing activities
	- Easy to integrate
	- Can reuse common libraries
	- Only needs learn one tool
	- Collaboration between development and testing
	- Community

# Result

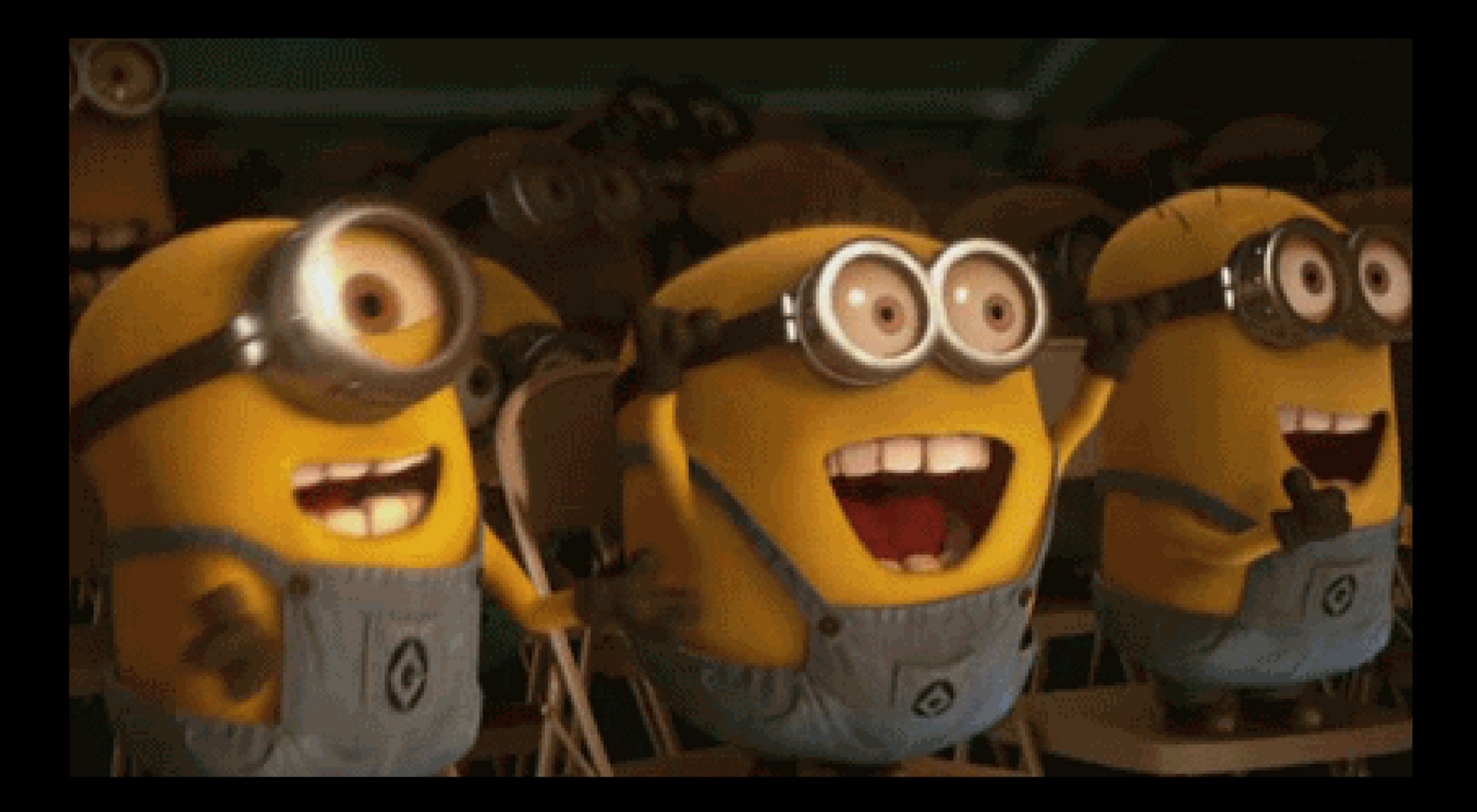

# Questions?

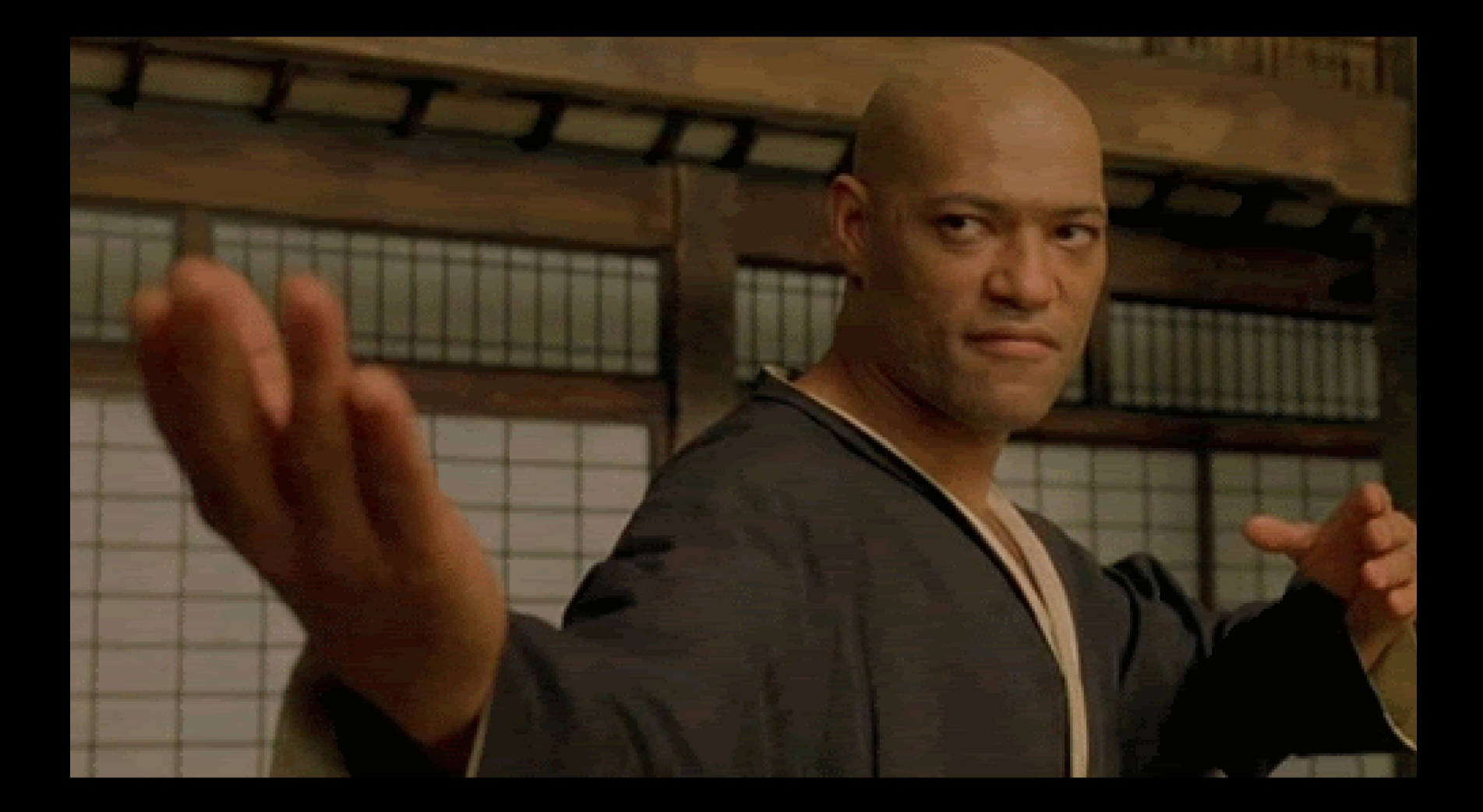